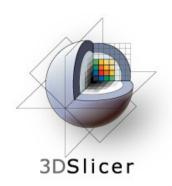

# EMSegmenter Tutorial (Simple Mode)

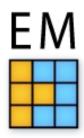

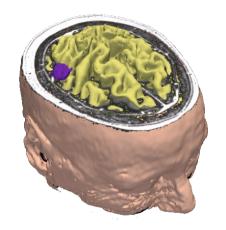

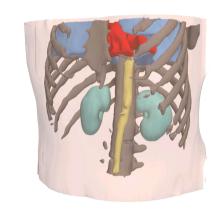

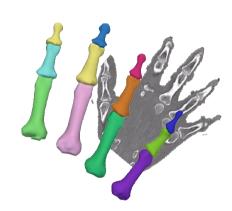

#### Dominique Belhachemi

Section of Biomedical Image Analysis
Department of Radiology
University of Pennsylvania

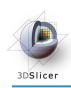

#### Overview

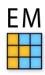

The goal of this tutorial is to apply the EMSegmenter to MRI brain scans. We will segment the clinical T1 scan shown below into grey matter, white matter, and cerebrospinal fluid.

The tutorial is based on Slicer 3.6.2.

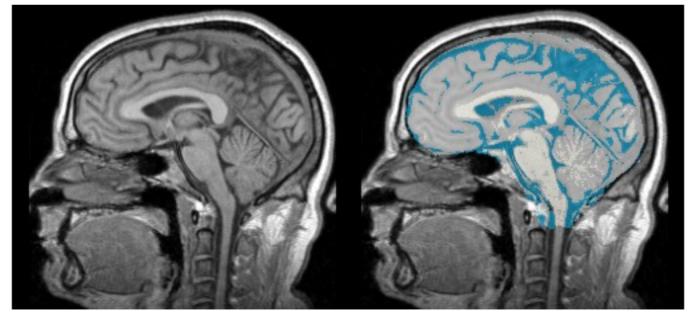

Before

After

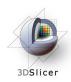

## EMSegmenter (simple mode)

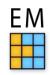

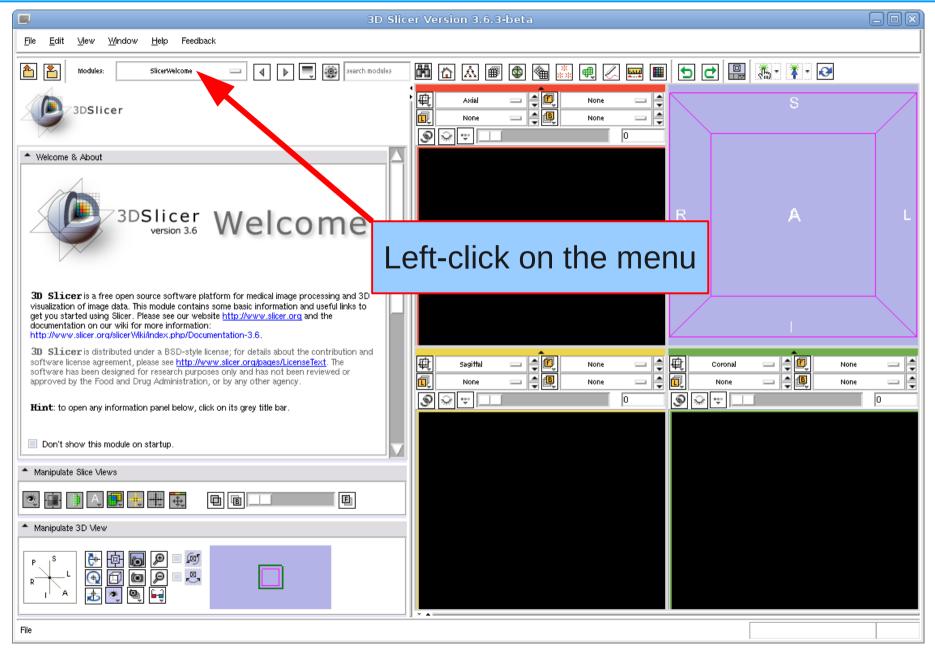

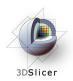

## Select EMSegmenter module

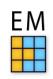

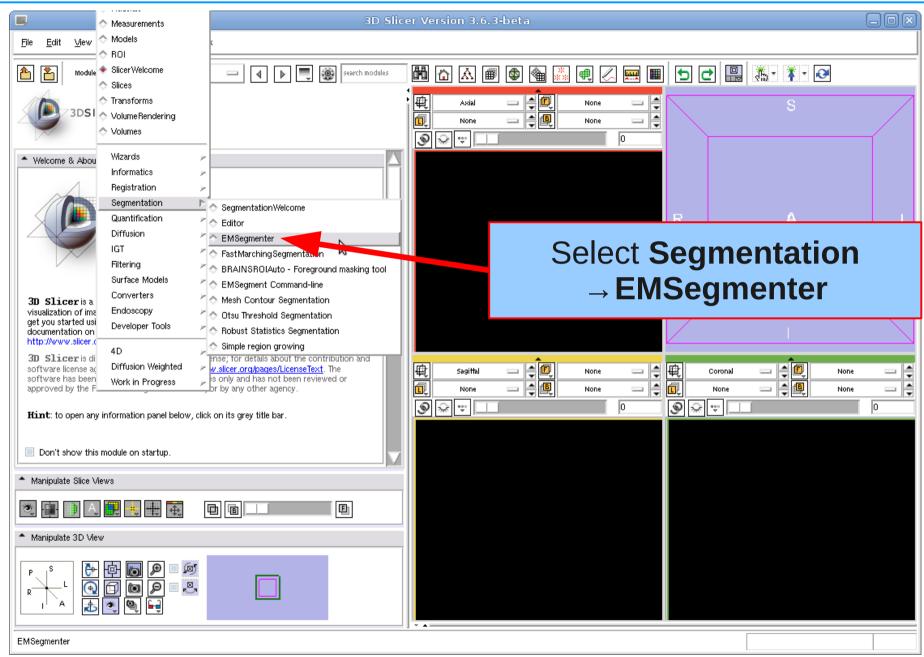

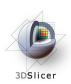

#### **Update Task List**

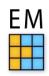

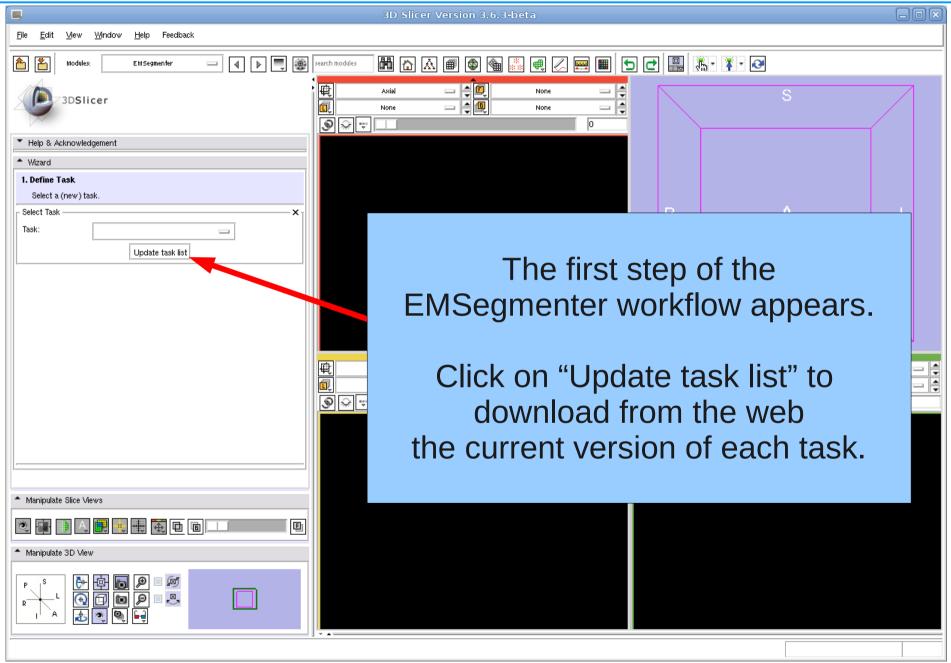

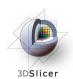

#### Select Task

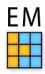

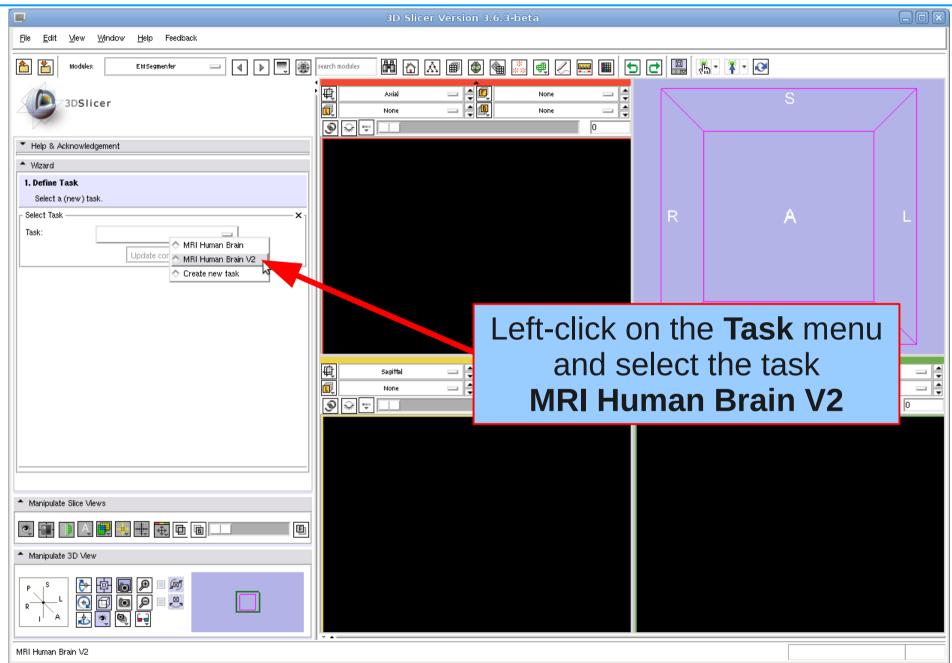

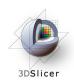

#### Select Task

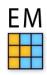

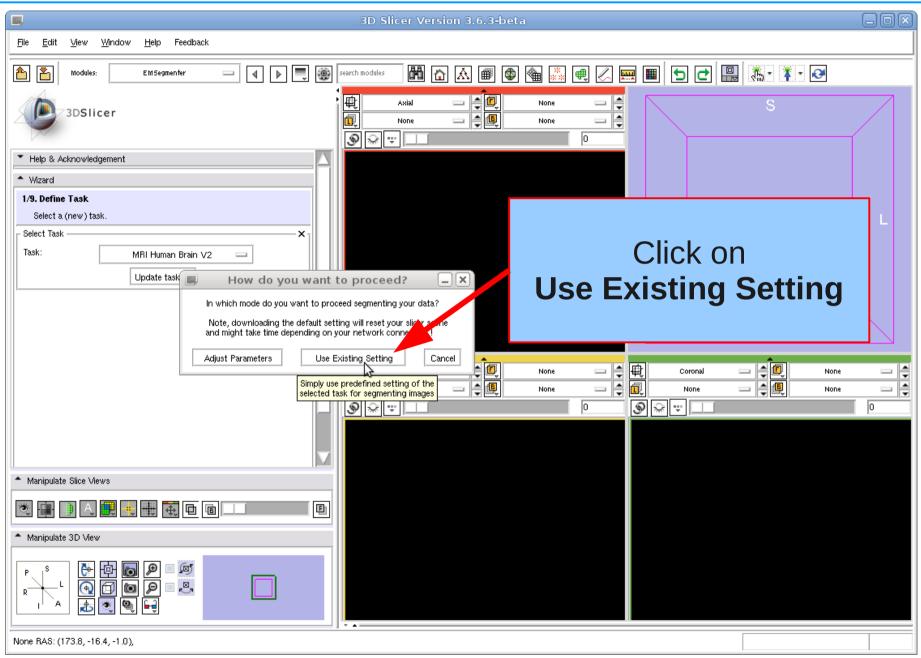

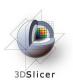

Define Input Channels

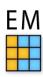

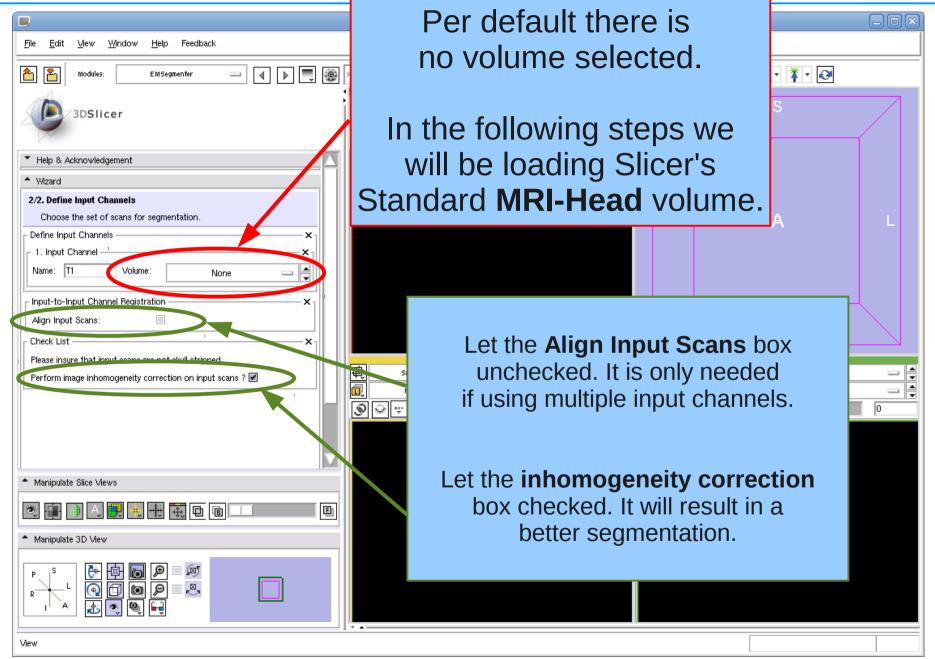

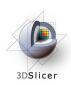

## Load subject volume

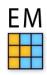

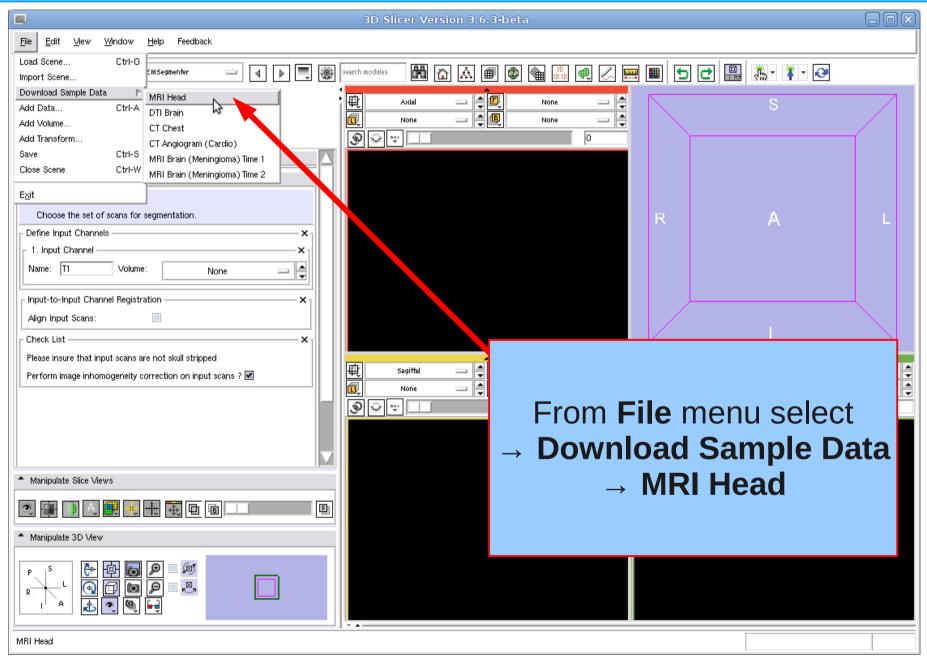

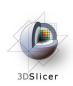

# Display MRI Head

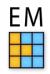

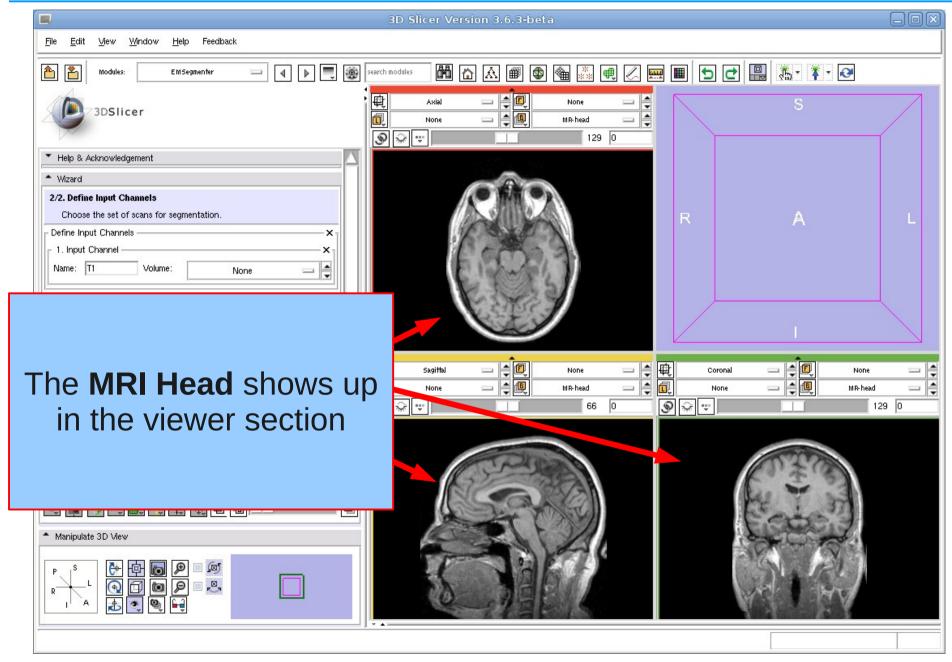

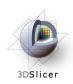

### Define Input Channel

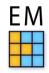

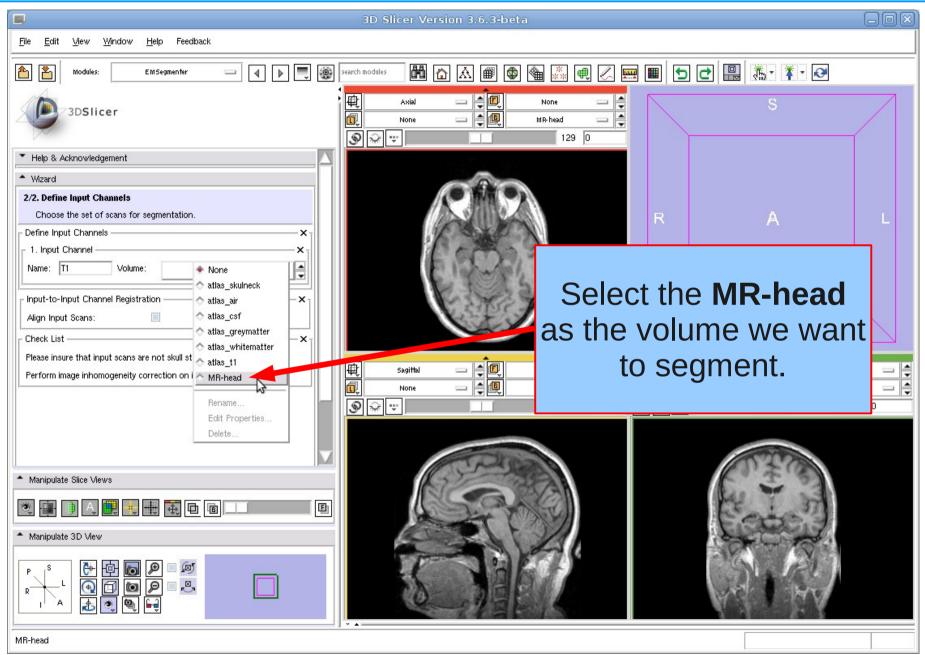

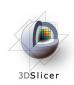

# Start Segmentation

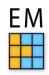

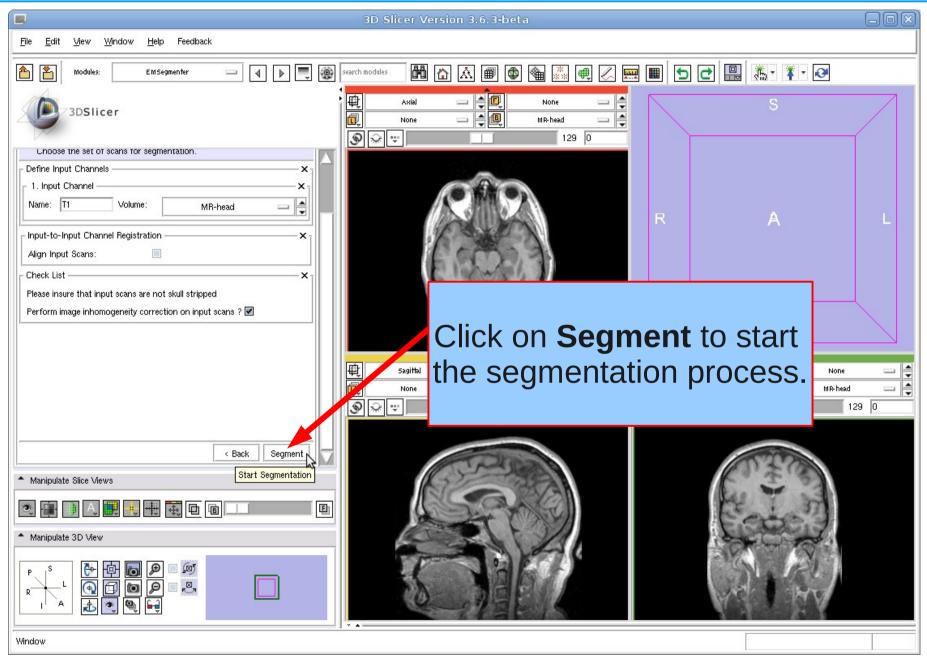

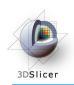

#### Pre-Processing is running

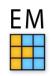

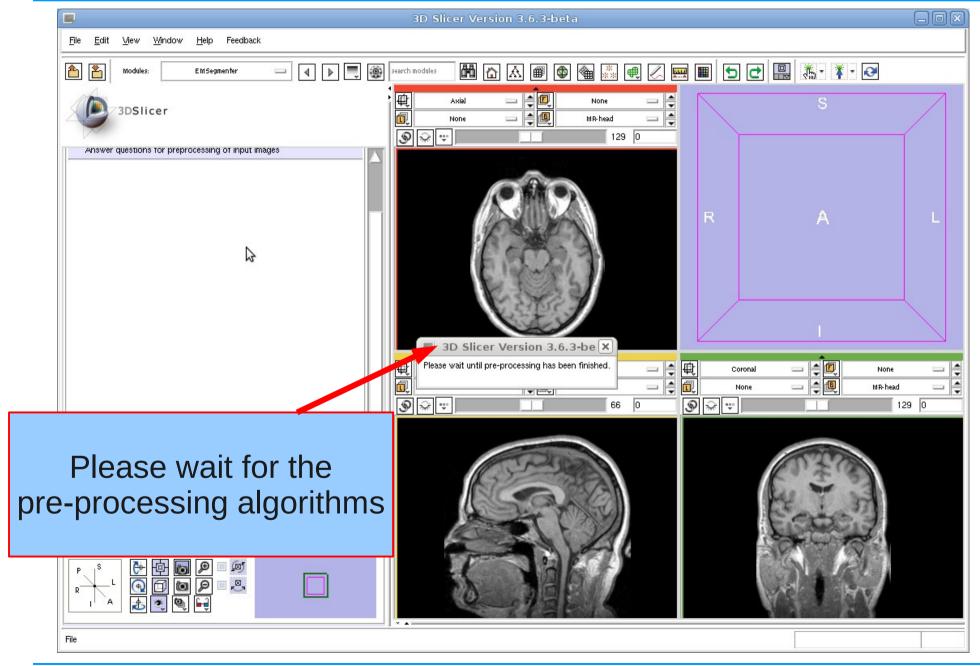

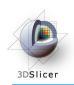

#### EM Segmentation is running

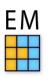

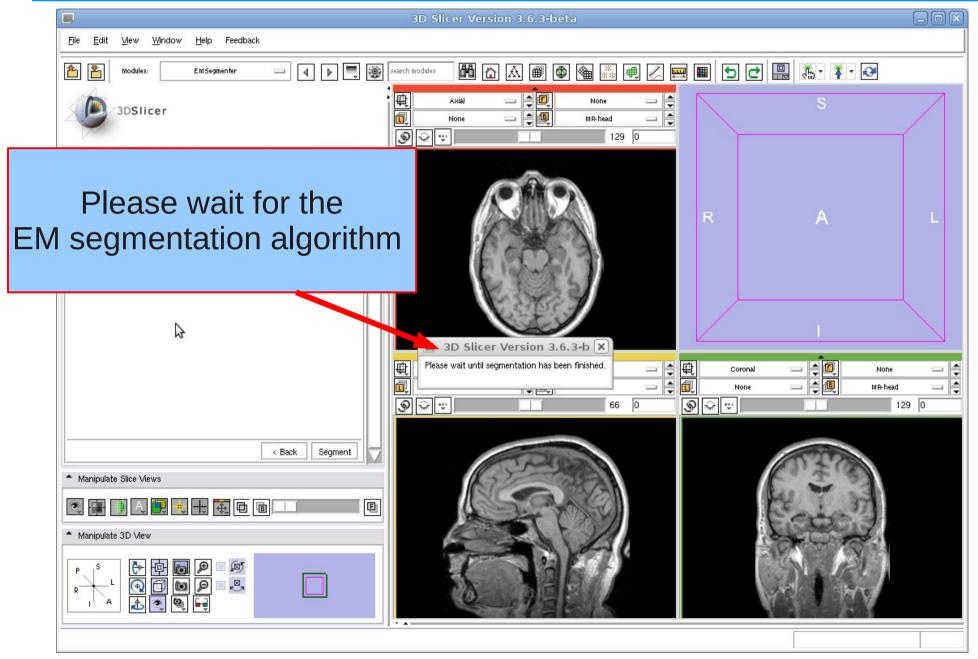

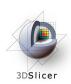

## Result: Label map

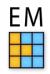

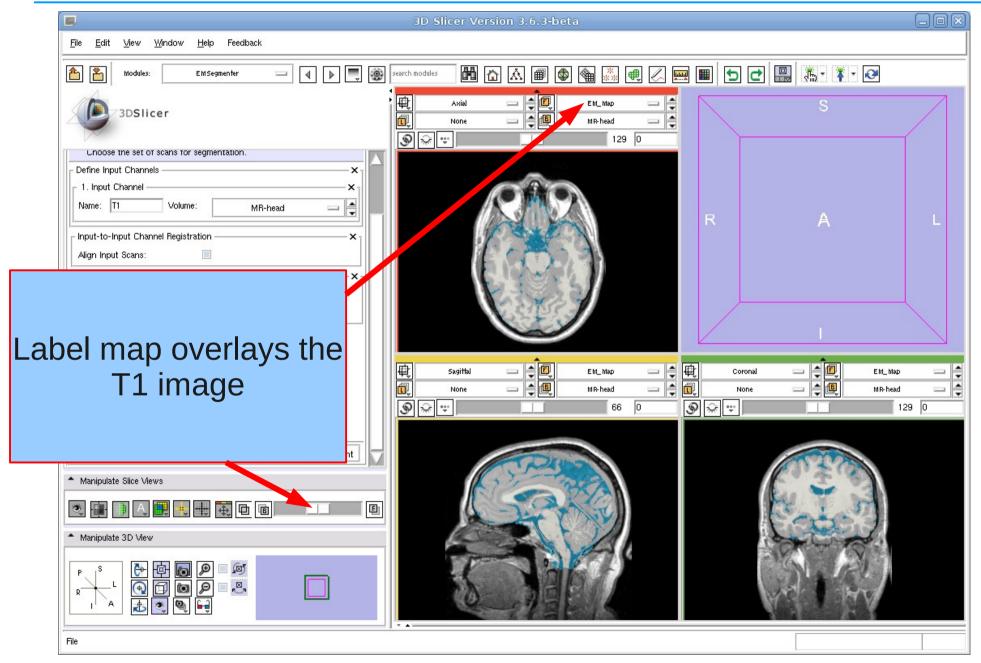

# Further Info & Acknowledgments

#### **EMSegmenter Wiki Page:**

http://www.slicer.org/slicerWiki/index.php/EMSegmenter-Overview

#### The EMSegmenter technology behind was reported in:

K.M. Pohl et. A hierarchical algorithm for MR brain image parcellation. IEEE Transactions on Medical Imaging, 26(9), pp 1201-1212, 2007.

#### We thank the following institutions for their support:

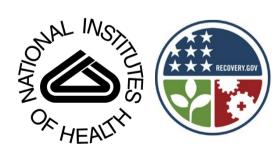

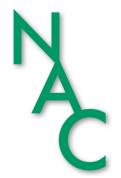

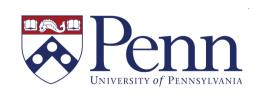